### **Introduction to SNMP**

#### Network Management Workshop

#### June 2009 Papeete, French Polynesia

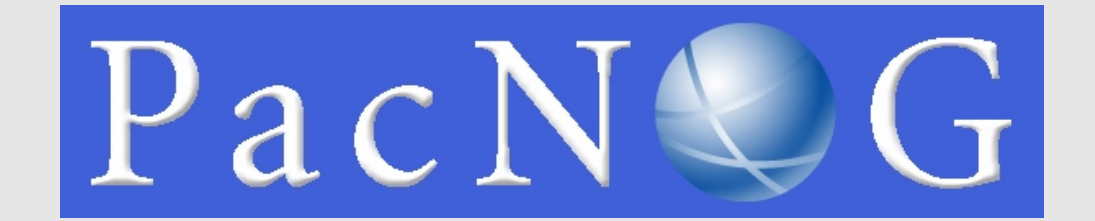

### **Overview**

- What is SNMP ?
- OIDs
- MIBs
- Polling and querying
- Traps

## **What is SNMP ?**

- SNMP Simple Network Management Protocol
	- Industry standard, hundreds of tools exist to exploit it
	- Present on any decent network equipment
- Query response based
	- GET / SET
		- Mostly GET is used for monitoring
- Tree hierarchy
	- Query for "Object Identifiers" (OIDs)
- Concept of MIBs (Management Information Base)
	- Standard and vendor-specific (Enterprise)

## **What is SNMP ?**

- UDP protocol, port 161
- Different versions
	- Originally, 1988
	- v1 RFC1155, RFC1156, RFC1157
		- Original specification
	- $\cdot$  v2 RFC1901 ... RFC1908 + RFC2578
		- Extends v1, new data types, better retrieval methods (GETBULK)
		- Really is version v2c (without security mode<sup>1</sup>)
	- $\cdot$  v3 RFC3411 ... RFC3418
- Typically we use SNMPv2
- Terminology:
	- Manager (the monitoring "client")
	- Agent (running on the equipment/server)

## **What is SNMP ?**

- Typical queries
	- Bytes In/Out on an interface, errors
	- CPU load
	- Uptime
	- Temperature
	- $\bullet$  ...
- For hosts (servers or workstations)
	- Diskspace
	- Installed software
	- Running processes
	- ...
- Windows and UNIX have SNMP

## **How does it work ?**

- Basic commands
	- GET (manager -> agent) • Query for a value
	-
	- GET-NEXT (manager -> agent) • Get next value (list of values for a table)
	- GET-RESPONSE (agent -> manager)
		- Response to GET/SET, or error
	- SET (manager -> agent)
		- Set a value, or perform action
	-
	- TRAP (agent -> manager) • Spontaneous notification from equipment (line down, temperature above threshold, ...)

### **The MIB tree**

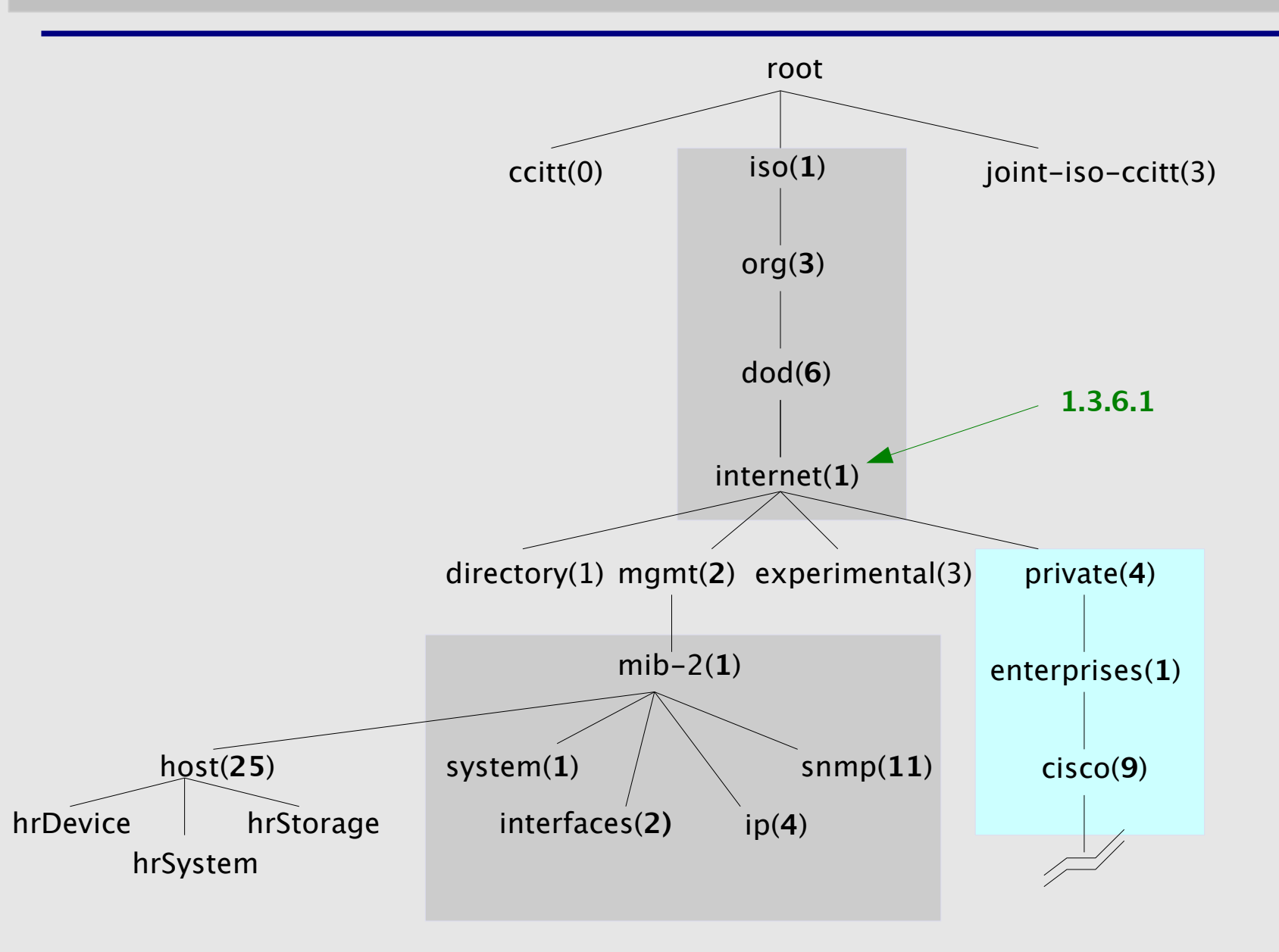

### **The MIB tree**

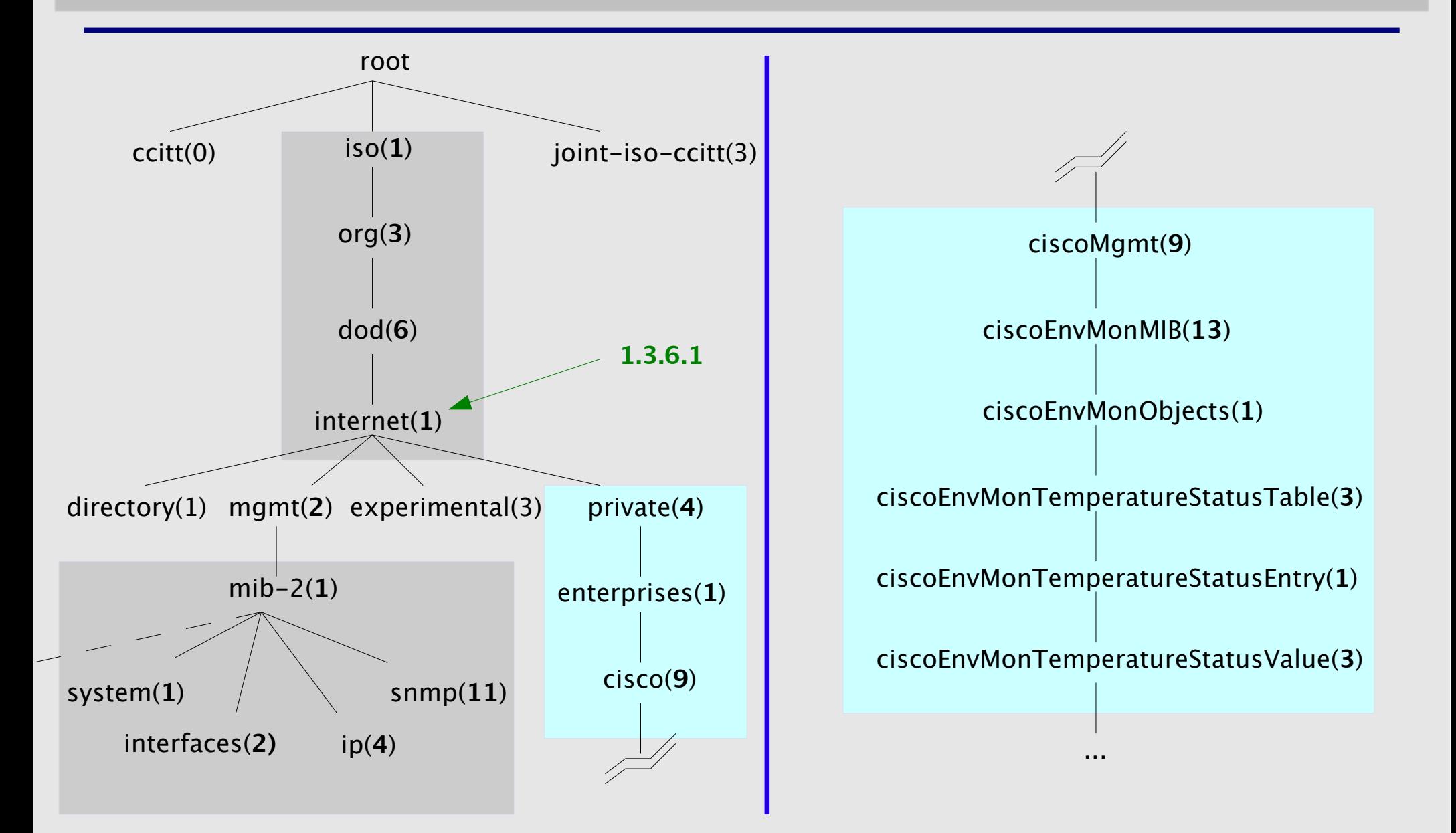

## **The Internet MIB**

- directory(1) OSI directory
- mgmt(2) RFC standard objects
- experimental(3) Internet experiments
- 
- security(5) Security
- 
- private(4) Vendor-specific
	-
- snmpV2(6) SNMP internal

## **OIDs and MIBs**

- Navigate tree downwards
- OIDs separated by '.'
	- $\cdot$  1.3.6.1.4.1.9. ...
- OID corresponds to a label
	- $.1.3.6.1.2.1.1.5$  => sysName
- The complete path:
	- .iso.org.dod.internet.mgmt.mib-2.system.sysName
- How do we convert from OIDs to Labels (and vice versa ?)
	- Use of MIBs files!

### **MIBs**

- MIBs are files defining the objects that can be queried, including:
	- Object name
	- Object description
	- Data type (integer, text, list)
- MIBS are structured text, using ASN.1
- Standard MIBs include:
	- $\cdot$  MIB-II (RFC1213) a group of sub-MIBs
	- HOST-RESOURCES-MIB (RFC2790)

## **MIBs - 2**

- MIBs also make it possible to interpret a returned value from an agent
	- For example, the status for a fan could be 1,2,3,4,5,6 – what does it mean ?

### **MIBs - SAMPLE**

```
sysUpTime OBJECT-TYPE
   SYNTAX TimeTicks
   ACCESS read-only
```
STATUS mandatory

DESCRIPTION

 "The time (in hundredths of a second) since the network management portion of the system was last re-initialized."  $::=$  { system 3 }

#### **sysUpTime OBJECT-TYPE**

This defines the object called sysUpTime.

#### **SYNTAX TimeTicks**

This object is of the type **TimeTicks**. Object types are specified in the SMI we mentioned a moment ago.

#### **ACCESS read-only**

This object can only be read via SNMP (i.e., get-request); it cannot be changed (i.e., setrequest).

#### **STATUS mandatory**

This object must be implemented in any SNMP agent.

#### **DESCRIPTION**

A description of the object

### **MIBs - SAMPLE**

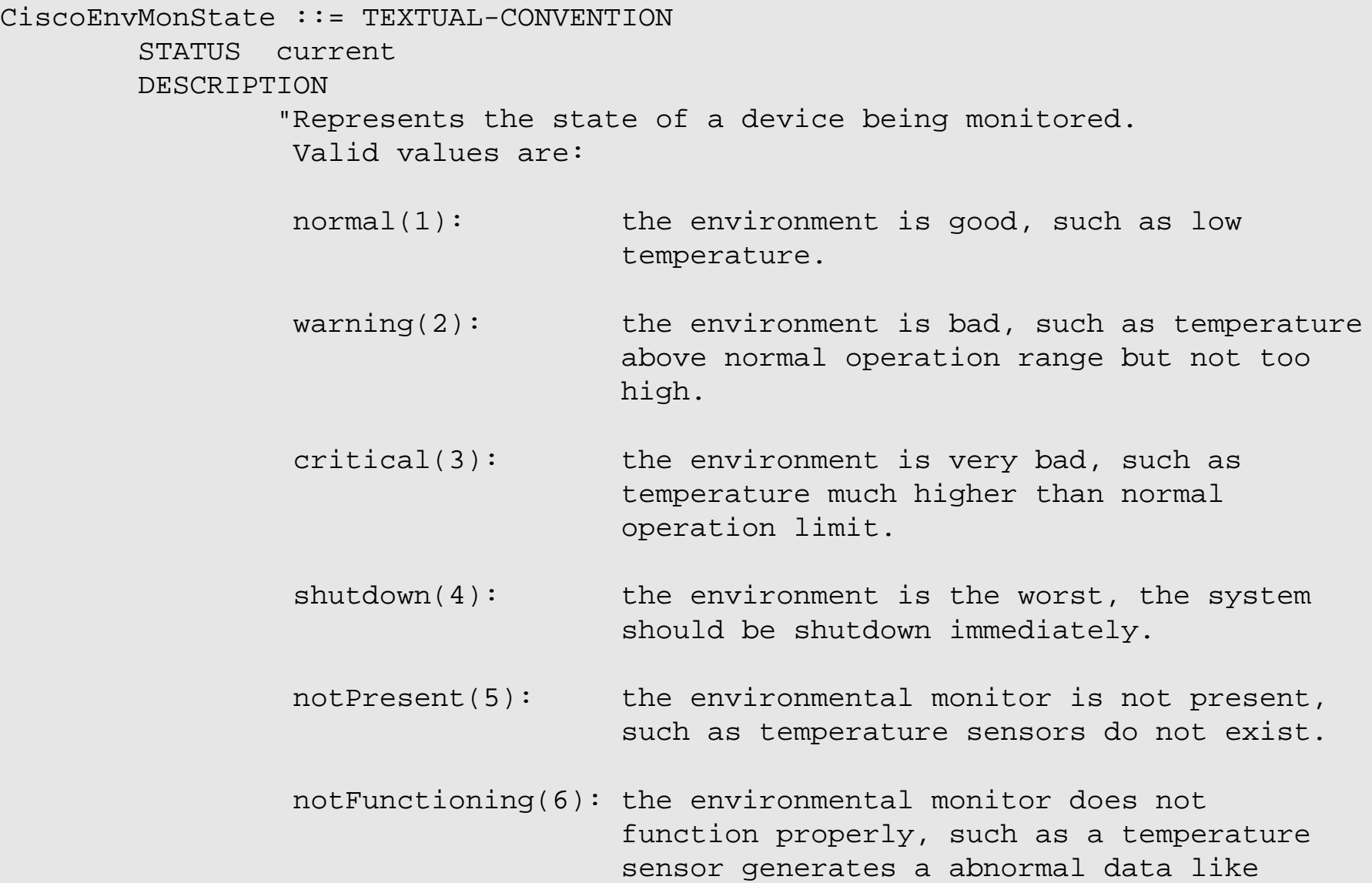

1000 C.

## **Querying SNMP agent**

- Some typical commands for querying:
	- snmpget
	- $\bullet$  snmpwalk
	- snmpstatus
- Syntax:

snmpXXX -c community -v1 host [oid] snmpXXX -c community -v2c host [oid]

#### • Let's take an example

- snmpstatus -c pacn0g2k9 -v1 192.168.1.221
- snmpget -c pacn0g2k9 -v1 192.168.1.223 .iso.org.dod.internet.mgmt.mib-2.interfaces.ifNumber.0
- snmpwalk -c pacn0g2k9 -v1 192.168.1.222

# **Querying SNMP agent**

- Community:
	- A "security" string (password) to define whether the querying manager will have RO (read only) or RW (read write) access
	- This is the simplest form of authentication in SNMP
- OID
	- A value, for example, .1.3.6.1.2.1.1.5.0, or it's name equivalent
	- .iso.org.dod.internet.mgmt.mib-2.system.sysName.0
- Let's ask for the system's name (using the OID above)
	- Why the .0 ? What do you notice ?

# **Coming up...**

- Using snmpwalk, snmpget
- Configuring SNMPD
- **Loading MIBs**

#### **References**

- Basic SNMP at Cisco http://www.cisco.com/warp/public/535/3.html http://www.cisco.com/univercd/cc/td/doc/cisintwk/ito\_doc/snmp.htm
- Wikipedia: http://en.wikipedia.org/wiki/Simple\_Network\_Management\_Protocol
- IP Monitor MIB Browser http://support.ipmonitor.com/mibs\_byoidtree.aspx Cisco MIB browser: http://tools.cisco.com/Support/SNMP/do/BrowseOID.do
- Open Source Java MIB Browser http://www.kill-9.org/mbrowse http://www.dwipal.com/mibbrowser.htm (Java)
- SNMP Link collection of SNMP resources http://www.snmplink.org/
- Net-SNMP Open Source SNMP tools http://net-snmp.sourceforge.net/